# PaToH: Partitioning Tool for Hypergraphs

 $\ddot{\text{U}}$  V. Çatalyürek Department of Biomedical Informatics The Ohio State University Columbus, OH 43210 umit@gatech.edu

Cevdet Aykanat Computer Engineering Department Bilkent University Ankara, 06533 Turkey aykanat@cs.bilkent.edu.tr

November, 1999 Revised: June, 2009 Revised: May 2010 Revised: March 2011

For additional information and documents on PaToH <http://cc.gatech.edu/~umit/software.html>

# Contents

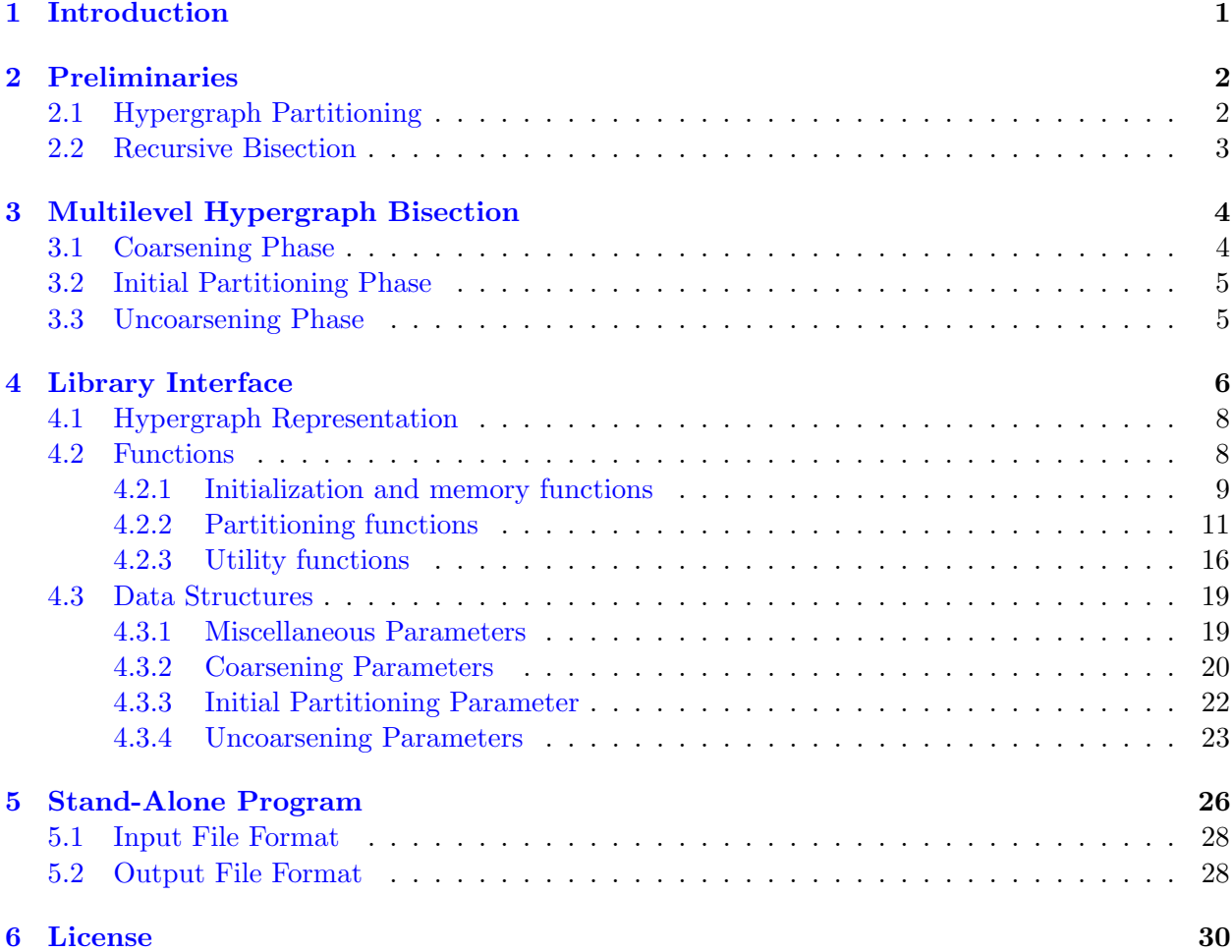

# <span id="page-2-0"></span>1 Introduction

Hypergraph partitioning has been an important problem widely encountered in VLSI layout design [\[23\]](#page-32-0). Recent works have introduced new application areas, including one-dimensional and two-dimensional partitioning of sparse matrices for parallel sparse-matrix vector multiplication [\[4,](#page-31-1) [5,](#page-31-2) [6,](#page-31-3) [7,](#page-31-4) [9,](#page-31-5) [25\]](#page-32-1), sparse matrix reordering [\[4,](#page-31-1) [8\]](#page-31-6), permuting sparse rectangular matrices into singlybordered block-diagonal form for parallel solution of LP problems [\[2\]](#page-31-7). The hypergraph partitioning problem can be defined as the task of dividing a hypergraph into two or more roughly equal sized parts such that a cost function on the hyperedges connecting vertices in different parts is minimized.

Kernighan-Lin (KL) based heuristics are widely used for graph/hypergraph partitioning because of their short run-times and good quality results. KL algorithm is an iterative improvement heuristic originally proposed for bipartitioning [\[21\]](#page-32-2). This algorithm became the basis for most of the subsequent partitioning algorithms. KL algorithm, starting from an initial bipartition, performs a number of passes until it finds a locally minimum partition. Each pass consists of a sequence of vertex swaps. The same swap strategy was applied to hypergraph partitioning problem by Schweikert-Kernighan [\[24\]](#page-32-3). Fiduccia-Mattheyses (FM) [\[12\]](#page-32-4) introduced a faster implementation of KL algorithm for hypergraph partitioning. They proposed vertex move concept instead of vertex swap. This modification as well as proper data structures, e.g., bucket lists, reduced the time complexity of a single pass of KL algorithm to linear in the size of the graph and the hypergraph. Here, size refers to the number of edges and pins in a graph and hypergraph, respectively. Krishnamurthy [\[22\]](#page-32-5) added to FM algorithm a look-ahead ability, which helps to break ties better in selecting a vertex to move. In FM-based algorithms, a vertex is locked as soon as it is moved in a pass, and it remains locked until the end of the pass. Hoffman [\[18\]](#page-32-6), and Dasdan and Aykanat [\[11\]](#page-31-8) introduced the dynamic locking approach to relax this restrictive locking mechanism.

The performance of KLFM algorithms deteriorates for large and too sparse graphs/hypergraphs. Here, sparsity of graphs and hypergraphs refer to their average vertex degrees. Furthermore, the solution quality of FM is not stable (predictable), i.e., average FM solution is significantly worse than the best FM solution, which is a common weakness of move-based iterative improvement approaches. Random multi-start approach is used in VLSI layout design to alleviate this problem by running FM algorithm many times starting from random initial partitions to return the best solution found [\[1\]](#page-31-9). However, this approach may not be viable in other applications because of high partitioning overhead. Most users will rely on one run of the partitioning heuristic, so that the quality of the partitioning tool depends equally on the worst and average partitionings than on just the best partitioning.

These considerations have motivated the two–level application of FM in hypergraph partitioning. In this approach, a clustering is performed on the original hypergraph  $\mathcal{H}_0$  to induce a coarser hypergraph  $H_1$ . Clustering corresponds to coalescing highly interacting vertices to supernodes as a preprocessing to FM. Then, FM is run on  $\mathcal{H}_1$  to find a bipartition  $\Pi_1$ , and this bipartition is projected back to a bipartition  $\Pi_0$  of  $\mathcal{H}_0$ . Finally, FM is re-run on  $\mathcal{H}_0$  using  $\Pi_0$  as an initial solution. Recently, the two–level approach has been extended to multilevel approaches [\[3,](#page-31-10) [15,](#page-32-7) [19\]](#page-32-8) leading to fast and successful graph partitioning tools Chaco [\[16\]](#page-32-9), MeTiS [\[20\]](#page-32-10), WGPP [\[14\]](#page-32-11) and reordering tools BEND [\[17\]](#page-32-12), oMeTiS [\[20\]](#page-32-10), and ordering code of WGPP [\[13\]](#page-32-13). We exploit the successful multilevel methodology to develop a new multilevel hypergraph partitioning tool, called PaToH (PaToH: Partitioning Tools for Hypergraphs).

# <span id="page-3-0"></span>2 Preliminaries

### <span id="page-3-1"></span>2.1 Hypergraph Partitioning

A hypergraph  $\mathcal{H} = (\mathcal{V}, \mathcal{N})$  is defined as a set of vertices V and a set of nets (hyperedges) N among those vertices. Every net  $n \in \mathcal{N}$  is a subset of vertices, i.e.,  $n \subseteq \mathcal{V}$ . The vertices in a net n are called its pins and denoted as  $pins[n]$ . The size of a net is equal to the number of its pins, i.e.,  $s_n = |pins[n]|$ . The set of nets connected to a vertex v is denoted as nets[v]. The degree of a vertex is equal to the number of nets it is connected to, i.e.,  $d_v = |nets[v]|$ . Graph is a special instance of hypergraph such that each net has exactly two pins. Weights and costs can be respectively associated with vertices and nets of a hypergraphs. Let  $w[v]$  and  $c[v]$  denote the weight of vertex  $v \in V$  and the cost of net  $n \in \mathcal{N}$ .

 $\Pi = {\mathcal{V}_1, \mathcal{V}_2, \ldots, \mathcal{V}_K}$  is a K-way partition of H if the following conditions hold:

- each part  $\mathcal{V}_k$  is a nonempty subset of  $\mathcal{V}$ , i.e.,  $\mathcal{V}_k \subseteq \mathcal{V}$  and  $\mathcal{V}_k \neq \emptyset$  for  $1 \leq k \leq K$ ,
- parts are pairwise disjoint, i.e.,  $\mathcal{V}_k \cap \mathcal{V}_\ell = \emptyset$  for all  $1 \leq k < \ell \leq K$
- union of K parts is equal to  $\mathcal{V}$ , i.e.,  $\bigcup_{k=1}^{K} \mathcal{V}_k = \mathcal{V}$ .

In a partition  $\Pi$  of  $H$ , a net that has at least one pin (vertex) in a part is said to connect that part. Connectivity set  $\Lambda_n$  of a net n is defined as the set of parts connected by n. Connectivity  $\lambda_n = |\Lambda_n|$  of a net n denotes the number of parts connected by n. A net n is said to be cut if it connects more than one part (i.e.  $\lambda_n > 1$ ), and uncut otherwise (i.e.  $\lambda_n = 1$ ). The cut and uncut nets are also referred to as external and internal nets, respectively. In a partition  $\Pi$  of  $H$ , a vertex is said to be a boundary vertex if it is incident to a cut net. A K-way partition is also called a multiway partition if  $K > 2$  and a bipartition if  $K = 2$ . A partition is said to be balanced if each part  $V_k$  satisfies the balance criterion

<span id="page-3-2"></span>
$$
W_k \le W_{avg}(1+\varepsilon), \quad \text{for } k = 1, 2, \dots, K. \tag{1}
$$

In [\(1\)](#page-3-2), weight  $W_k$  of a part  $V_k$  is defined as the sum of the weights of the vertices in that part, i.e.,

$$
W_k = \sum_{v \in \mathcal{V}_k} w[v],\tag{2}
$$

 $W_{avg}$  denotes the weight of each part under the perfect load balance condition, i.e.,

$$
W_{avg} = \left(\sum_{v \in \mathcal{V}} w[v]\right) / K,\tag{3}
$$

and  $\varepsilon$  represents the predetermined maximum imbalance ratio allowed.

The set of external nets of a partition  $\Pi$  is denoted as  $\mathcal{N}_E$ . There are various [\[10,](#page-31-11) [26\]](#page-32-14) cutsize definitions for representing the cost  $\chi(\Pi)$  of a partition  $\Pi$ . Two relevant definitions are:

<span id="page-3-3"></span>(a) 
$$
\chi(\Pi) = \sum_{n \in \mathcal{N}_E} c[n]
$$
 and (b)  $\chi(\Pi) = \sum_{n \in \mathcal{N}_E} c[n](\lambda_n - 1).$  (4)

In  $(4.a)$  $(4.a)$ , the cutsize is equal to the sum of the costs of the cut nets. In  $(4.b)$ , each cut net n contributes  $c[n](\lambda_n - 1)$  to the cutsize. The cutsize metrics given in [\(4.](#page-3-3)a) and (4.b) will be referred

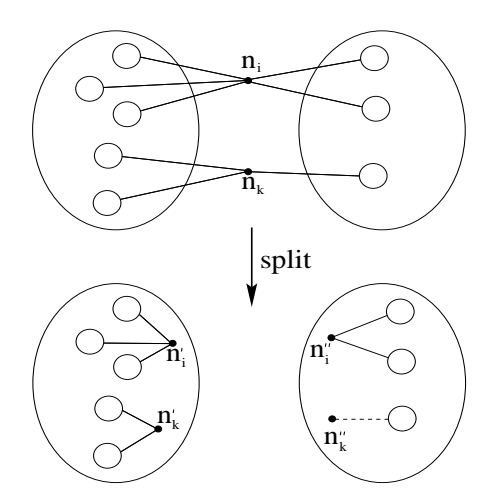

<span id="page-4-1"></span>Figure 1: Cut-net splitting during recursive bisection.

to here as cut-net and connectivity metrics, respectively. The hypergraph partitioning problem can be defined as the task of dividing a hypergraph into two or more parts such that the cutsize is minimized, while a given balance criterion [\(1\)](#page-3-2) among part weights is maintained. The hypergraph partitioning problem is known to be NP-hard [\[23\]](#page-32-0).

#### <span id="page-4-0"></span>2.2 Recursive Bisection

The K-way graph/hypergraph partitioning problem is usually solved by recursive bisection. In this scheme, first a 2-way partition of  $H$  is obtained, and then this bipartition is further partitioned in a recursive manner. After  $\lg_2 K$  phases, hypergraph H is partitioned into K parts. PaToH achieves K-way hypergraph partitioning by recursive bisection for any  $K$  value. That is,  $K$  is not restricted to be a power of 2.

The cutsize metrics given in  $(4)$  need special attention in K-way hypergraph partitioning by recursive bisection. Note that these two metrics become equivalent in hypergraph bisection. Consider a bipartition  $V_A$  and  $V_B$  of V obtained after a bisection step. It is clear that  $V_A$  and  $V_B$  and the internal nets of parts A and B will become the vertex and net sets of  $H_A$  and  $H_B$ , respectively, for the following recursive bisection steps. Note that each cut net of this bipartition already contributes 1 (assuming unit cost nets) to the total cutsize of the final K-way partition to be obtained by further recursive bisections. Since each cut net will remain to be a cut net in the final K-way partition, all cut nets of this bipartition are discarded in the cut-net metric [\(4.](#page-3-3)a). However, in the connectivity metric [\(4.](#page-3-3)b), the further recursive bisections of  $\mathcal{V}_{\mathcal{A}}$  and  $\mathcal{V}_{\mathcal{B}}$  may increase the connectivity of these cut nets. Hence, after every hypergraph bisection step, each cut net  $n_i$  is split into two pin-wise disjoint nets  $n' = pins[n] \bigcap V_A$  and  $n'' = pins[n] \bigcap V_B$ , and then these two nets are added to the net lists of  $\mathcal{H}_{\mathcal{A}}$  and  $\mathcal{H}_{\mathcal{B}}$  if  $|n'| > 1$  and  $|n''| > 1$ , respectively. Note that the single-pin nets are discarded during the split operation since such nets cannot contribute to the cutsize in the following recursive bisection steps. Thus, the total cutsize according to [\(4.](#page-3-3)b) will become equal to the sum of the number of cut nets at every bisection step by using the above cut-net split method. Figure [1](#page-4-1) illustrates two cut nets  $n_i$  and  $n_k$  in a bipartition, and their splits into nets  $n'_i$ ,  $n''_i$  and  $n'_k$ ,  $n''_k$ , respectively. Note that net  $n''_k$  becomes a single-pin net and it is discarded.

# <span id="page-5-0"></span>3 Multilevel Hypergraph Bisection

The multilevel hypergraph bisection algorithm used in PaToH consists of three phases: coarsening, initial partitioning, and uncoarsening. In the first phase, a bottom-up multilevel clustering is successively applied starting from the original graph by adopting various heuristics until number of vertices in the coarsened graph reduces below a predetermined threshold value. In the second phase, the coarsest graph is bipartitioned using various bottom-up heuristics. In the third phase, partition found in the second phase is successively projected back towards the original graph by refining the projected partitions on intermediate level uncoarser graphs using various top-down iterative improvement heuristics. The following sections briefly summarize these three phases. Although PaToH works on weighted nets, we will assume unit cost nets both for the sake of simplicity of presentation.

#### <span id="page-5-1"></span>3.1 Coarsening Phase

In this phase, the given hypergraph  $\mathcal{H} = \mathcal{H}_0 = (\mathcal{V}_0, \mathcal{N}_0)$  is coarsened into a sequence of smaller hypergraphs  $\mathcal{H}_1 = (\mathcal{V}_1, \mathcal{N}_1), \ \mathcal{H}_2 = (\mathcal{V}_2, \mathcal{N}_2), \ \ldots, \ \mathcal{H}_m = (\mathcal{V}_m, \mathcal{N}_m)$  satisfying  $|\mathcal{V}_0| > |\mathcal{V}_1| > |\mathcal{V}_2| > \ \ldots >$  $|\mathcal{V}_m|$ . This coarsening is achieved by coalescing disjoint subsets of vertices of hypergraph  $\mathcal{H}_i$  into multinodes such that each multinode in  $\mathcal{H}_i$  forms a single vertex of  $\mathcal{H}_{i+1}$ . The weight of each vertex of  $\mathcal{H}_{i+1}$  becomes equal to the sum of its constituent vertices of the respective multinode in  $\mathcal{H}_i$ . The net set of each vertex of  $\mathcal{H}_{i+1}$  becomes equal to the union of the net sets of the constituent vertices of the respective multinode in  $\mathcal{H}_i$ . Here, multiple pins of a net  $n \in \mathcal{N}_i$  in a multinode cluster of  $\mathcal{H}_i$ are contracted to a single pin of the respective net  $n' \in \mathcal{N}_{i+1}$  of  $\mathcal{H}_{i+1}$ . Furthermore, the single-pin nets obtained during this contraction are discarded. Note that such single-pin nets correspond to the internal nets of the clustering performed on  $\mathcal{H}_i$ . The coarsening phase terminates when the number of vertices in the coarsened hypergraph reduces below pre-determined number.

Clustering approaches can be classified as agglomerative and hierarchical. In the agglomerative clustering, new clusters are formed one at a time, whereas in the hierarchical clustering several new clusters may be formed simultaneously. In PaToH, we have implemented both randomized matching–based hierarchical clustering schemes and randomized hierarchic–agglomerative clustering schemes . The former and latter approaches will be abbreviated as matching–based clustering and agglomerative clustering, respectively.

The matching-based clustering works as follows. Vertices of  $\mathcal{H}_i$  are visited in a random order. If a vertex  $u \in V_i$  has not been matched yet, one of its unmatched adjacent vertices is selected according to a criterion. If such a vertex v exists, we merge the matched pair u and v into a cluster. If there is no unmatched adjacent vertex of  $u$ , then vertex  $u$  remains unmatched, i.e.,  $u$  remains as a singleton cluster. Here, two vertices u and v are said to be adjacent if they share at least one net, i.e.,  $nets[u] \cap nets[v] \neq \emptyset$ .

The matching-based clustering allows the clustering of only pairs of vertices in a level. In order to enable the clustering of more than two vertices at each level, we have implemented a randomized agglomerative clustering approach. In this scheme, each vertex  $u$  is assumed to constitute a singleton cluster  $C_u = \{u\}$  at the beginning of each coarsening level. Then, vertices are visited in a random order. If a vertex u has already been clustered (i.e.  $|C_u|>1$ ) it is not considered for being the source of a new clustering. However, an unclustered vertex  $u$  can choose to join a multinode cluster as well as a singleton cluster. That is, all adjacent vertices of an unclustered vertex u are considered for selection according to a criterion. The selection of a vertex  $v$  adjacent to  $u$  corresponds to including vertex u to cluster  $C_v$  to grow a new multinode cluster  $C_u = C_v = C_v \cup \{u\}$ . Note that no singleton cluster remains at the end of this process as far as there exists no isolated vertex.

#### <span id="page-6-0"></span>3.2 Initial Partitioning Phase

The goal in this phase is to find a bipartition on the coarsest hypergraph  $\mathcal{H}_m$ . In PaToH, we use Greedy Hypergraph Growing (GHG) algorithm for bisecting  $\mathcal{H}_m$ . This algorithm can be considered as an extension of the GGGP algorithm used in MeTiS to hypergraphs. In GHG, we grow a cluster around a randomly selected vertex. During the coarse of the algorithm, the selected and unselected vertices induce a bipartition on  $\mathcal{H}_m$ . The unselected vertices connected to the growing cluster are inserted into a priority queue according to their FM gains. Here, the gain of an unselected vertex corresponds to the decrease in the cutsize of the current bipartition if the vertex moves to the growing cluster. Then, a vertex with the highest gain is selected from the priority queue. After a vertex moves to the growing cluster, the gains of its unselected adjacent vertices which are currently in the priority queue are updated and those not in the priority queue are inserted. This cluster growing operation continues until a predetermined bipartition balance criterion is reached. As also mentioned in MeTiS, the quality of this algorithm is sensitive to the choice of the initial random vertex. Since the coarsest hypergraph  $\mathcal{H}_m$  is small, we run GHG multiple times starting from different random vertices and select the best bipartition for refinement during the uncoarsening phase.

#### <span id="page-6-1"></span>3.3 Uncoarsening Phase

At each level i (for  $i = m, m-1, \ldots, 1$ ), bipartition  $\Pi_i$  found on  $\mathcal{H}_i$  is projected back to a bipartition  $\Pi_{i-1}$  on  $\mathcal{H}_{i-1}$ . The constituent vertices of each multinode in  $\mathcal{H}_{i-1}$  is assigned to the part of the respective vertex in  $\mathcal{H}_i$ . Obviously,  $\Pi_{i-1}$  of  $\mathcal{H}_{i-1}$  has the same cutsize with  $\Pi_i$  of  $\mathcal{H}_i$ . Then, we refine this bipartition by running a KLFM-based iterative improvement heuristics on  $\mathcal{H}_{i-1}$ starting from initial bipartition  $\Pi_{i-1}$ . PaToH involves a wide range of KLFM-based refinement implementations as listed in Section [4.3.4.](#page-24-0) Here, we will only discuss the details of our Boundary FM (BFM) implementation. BFM is an FM algorithm that moves only the boundary vertices from the overloaded part to the under-loaded part, where a vertex is said to be a boundary vertex if it is connected to an at least one cut net.

BFM requires maintaining the pin-connectivity of each net for both initial gain computations and gain updates. The pin-connectivity  $\sigma_k[n] = |n \cap \mathcal{P}_k|$  of a net n to a part  $\mathcal{P}_k$  denotes the number of pins of net n that lie in part  $\mathcal{P}_k$ , for  $k = 1, 2$ . In order to avoid the scan of the pin lists of all nets, we adopt an efficient scheme to initialize the  $\sigma$  values for the first BFM pass in a level. It is clear that initial bipartition  $\Pi_{i-1}$  of  $\mathcal{H}_{i-1}$  has the same cut-net set with  $\Pi_i$  of  $\mathcal{H}_i$ . Hence, we scan only the pin lists of the cut nets of  $\Pi_{i-1}$  to initialize their  $\sigma$  values. For each other net n,  $\sigma_1[n]$ and  $\sigma_2[n]$  values are easily initialized as  $\sigma_1[n]=s_n$  and  $\sigma_2[n]=0$  if net n is internal to part  $\mathcal{P}_1$ , and  $\sigma_1[n] = 0$  and  $\sigma_2[n] = s_n$  otherwise. After initializing the gain value of each vertex v as  $g[v] = -d_v$ , we exploit  $\sigma$  values as follows. We re-scan the pin list of each external net n and update the gain value of each vertex  $v \in pins[n]$  as  $g[v] = g[v] + 2$  or  $g[v] = g[v] + 1$  depending on whether net n is critical to the part containing v or not, respectively. An external net  $n$  is said to be critical to a part k if  $\sigma_k[n] = 1$  so that moving the single vertex of net n that lies in that part to the other part removes net  $n$  from the cut. Note that two-pin cut nets are critical to both parts. The vertices visited while scanning the pin-lists of the external nets are identified as boundary vertices and only these vertices are inserted into the priority queue according to their computed gains.

In each pass of the BFM algorithm, a sequence of unmoved vertices with the highest gains are selected to move to the other part. As in the original FM algorithm, a vertex move necessitates gain updates of its adjacent vertices. However, in the BFM algorithm, some of the adjacent vertices of the moved vertex may not be in the priority queue, because they may not be boundary vertices before the move. Hence, such vertices which become boundary vertices after the move are inserted into the priority queue according to their updated gain values. The refinement process within a pass terminates either no *feasible* move remains or the sequence of last  $max\{50, 0.001|\mathcal{V}_i|\}$  moves does not yield a decrease in the total cutsize. A move is said to be feasible if it does not disturb the load balance criterion [\(1\)](#page-3-2) with  $K = 2$ . At the end of a BFM pass, we have a sequence of tentative vertex moves and their respective gains. We then construct from this sequence the maximum prefix subsequence of moves with the maximum prefix sum which incurs the maximum decrease in the cutsize. The permanent realization of the moves in this maximum prefix subsequence is efficiently achieved by rolling back the remaining moves at the end of the overall sequence. The initial gain computations for the following pass in a level is achieved through this rollback. The overall refinement process in a level terminates if the maximum prefix sum of a pass is not positive.

# <span id="page-7-0"></span>4 Library Interface

PaToH v3.2 library interface consists of two files; a header file patoh.h which contains constants, structure definitions and functions proto-types, and a library file libpatoh.a. The hypergraph representation used by the library interface is described in Section [4.1,](#page-9-0) then detail description of the functions are presented in Section [4.2.](#page-9-1) The parameter structure that is used by the PaToH's recursive multilevel hypergraph partitioner is discussed in the Section [4.3.](#page-20-0)

Before starting to discuss the details, lets look at a simple C program that partitions an input hypergraph using PaToH functions. The program is displayed in Figure [2.](#page-8-0) First statement is a function call to read the input hypergraph file which is given by the first command line argument. PaToH partition functions is customizable through a set of arguments, Although user (programmer) can set each of these arguments one by one, it is a good habit to call PaToH function PaToH Initialize Parameters to set all parameters to default values. After this call, user may prefer to modify the parameters according to his/her need before calling PaToH\_Alloc. All memory that will be used by PaToH partitioning functions is allocated by PaToH\_Alloc function, that is, there will be no more dynamic memory allocation inside the partitioning functions. Now, we are ready to partition the hypergraph using PaToH's multilevel hypergraph partitioning functions. Call to PaToH Part will partition the hypergraph and resulting partition vector, part weights and cutsize will be returned in the parameters. Here, variable cut will hold the cutsize of the computed partition according to cutsize definition [4\(](#page-3-3)b) since we requested to use this metric by initializing the parameters with constant PATOH CONPART. User may call partitioning functions as many times as he/she wants before calling function PaToH Free. There is no need to re-allocate the memory before each partitioning call, unless hypergraph is changed. However, changing the coarsening algorithm and number of parts may also require a re-allocation.

```
#include <stdio.h>
#include "patoh.h"
int main(int argc, char *argv[])
{
PaToH_Parameters args;
int c, n, nconst, *cwghts, *nwghts,
                *xpins, *pins, *partvec, cut, *partweights;
PaToH Read Hypergraph(argv[1], &_c, &_n, &_nconst, &cwghts, &nwghts,
                      &xpins, &pins);
printf("Hypergraph %10s -- #Cells=%6d #Nets=%6d #Pins=%8d #Const=%2d\n",
       argv[1], -c, n, xpins[n], nconst);PaToH_Initialize_Parameters(&args, PATOH_CONPART, PATOH_SUGPARAM_DEFAULT);
args. \& = \text{atoi}(argv[2]);partvec = (int * ) malloc(_c * sizeof(int));partweights = (int * ) malloc(args. k*. \text{nconst} * sizeof(int));PaToH_Alloc(&args, _c, _n, _nconst, cwghts, nwghts, xpins, pins);
PaToH_Part(&args, _c, _n, _nconst, 0, cwghts, nwghts,
           xpins, pins, NULL, partvec, partweights, &cut);
printf("%d-way cutsize is: %d\n", args. k, cut);
free(cwghts); free(nwghts);
free(xpins); free(pins);
free(partweights); free(partvec);
PaToH_Free();
return 0;
}
```
<span id="page-8-0"></span>Figure 2: A simple C program that partitions an input hypergraph using PaToH functions

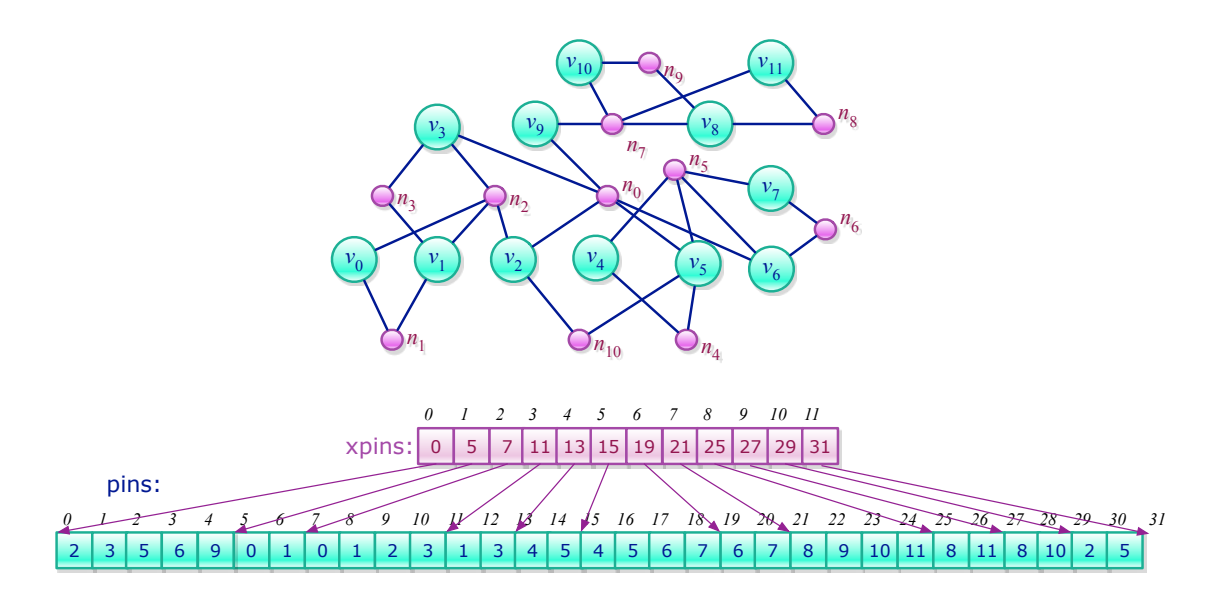

<span id="page-9-2"></span>Figure 3: A hypergraph and its representation.

# <span id="page-9-0"></span>4.1 Hypergraph Representation

A hypergraph and its representation can be seen in Figure [3.](#page-9-2) In the figure, large white circles are cells (vertices) of the hypergraph, and small black circles are nets. xpins and pins arrays stores, the beginning index of "pins" (cells) connected to each net, and IDs of the pins, respectively. Hence, xpins is an array of size number of nets plus one, and pins is an array of size number of pins in the hypergraph. Cells connected to net  $n_j$  are stored in pins[xpins[j]] through pins[xpins[j+1]-1].

# <span id="page-9-1"></span>4.2 Functions

Current PaToH interface contains three function categories; initialization and memory functions, partitioning functions, and utility functions. Following subsections present the detailed descriptions of the functions of each category.

### <span id="page-10-0"></span>4.2.1 Initialization and memory functions

### int PaToH\_Initialize\_Parameters(PPaToH\_Parameters pargs, int cuttype, int SBProbType);

### Description:

Initializes the parameters that will be used in the partitioning to some default values according to SBProbType (SuggestByProblemType) parameter.

#### Parameters:

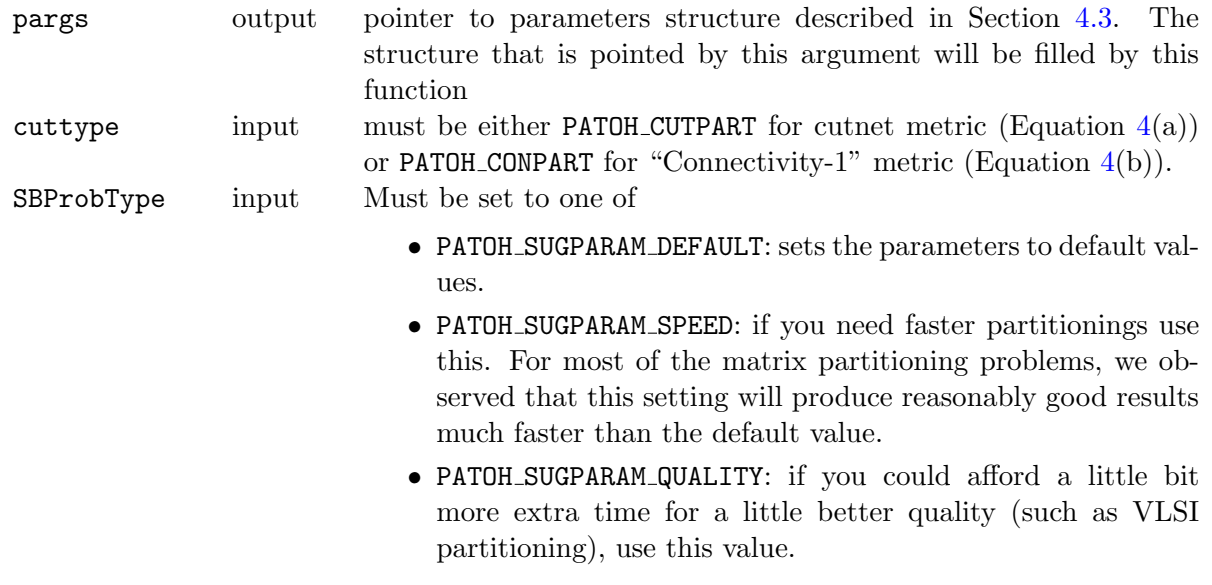

## int PaToH\_Alloc(PPaToH\_Parameters pargs, int \_c, int \_n, int \_nconst, int \*cwghts, int \*nwghts, int \*xpins, int \*pins);

# Description:

Allocates the memory that will be used by partitioning algorithms.

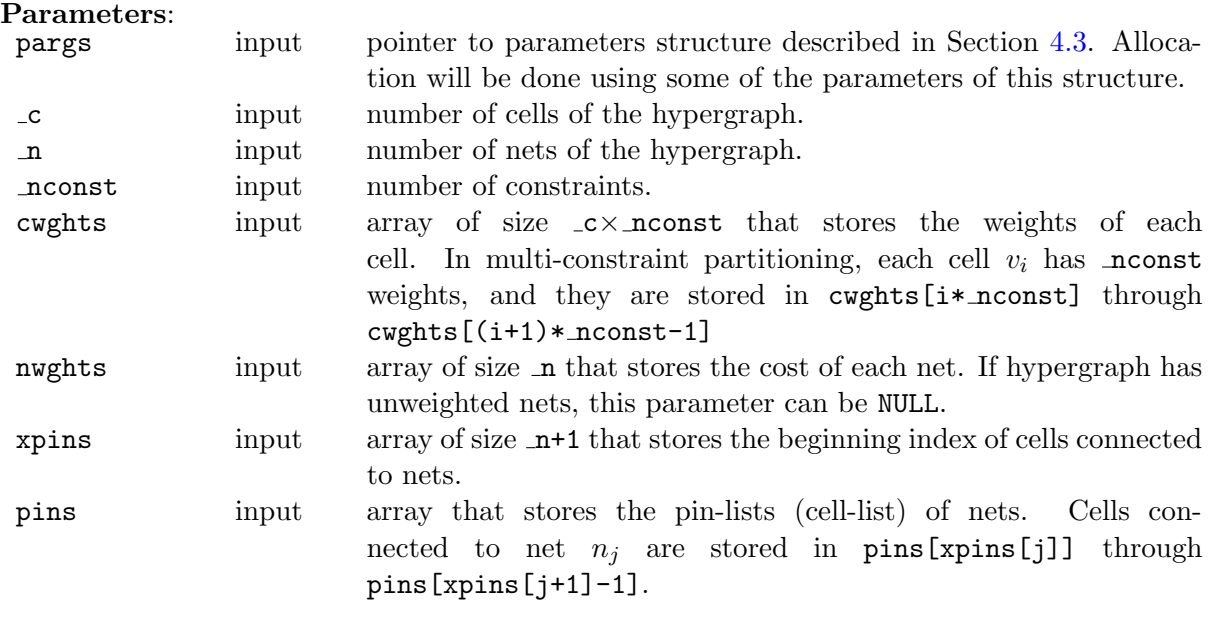

int PaToH\_Free(void);

### Description:

Frees the memory allocated by PaToH Alloc.

<span id="page-12-0"></span>int PaToH\_Part(PPaToH\_Parameters pargs, int \_c, int \_n, int \_nconst, int useFixCells, int \*cwghts, int \*nwghts, int \*xpins, int \*pins, float \*targetweights, int \*partvec, int \*partweights, int \*cut);

#### Description:

Unified interface for regular, multi-constraint and fix-vertex hypergraph partitioning methods. Partitions the hypergraph into  $p\rho z \rightarrow k$  parts using recursive multilevel hypergraph bisection algorithm. If argument useFixCells is nonzero, some of the cells of the hypergraph may have been pre-assigned (fixed to a part). If  $nconst > 1$ , multi-constraint partitioning is used. Please note that multi-constraint partitioning does not work fixed cells.

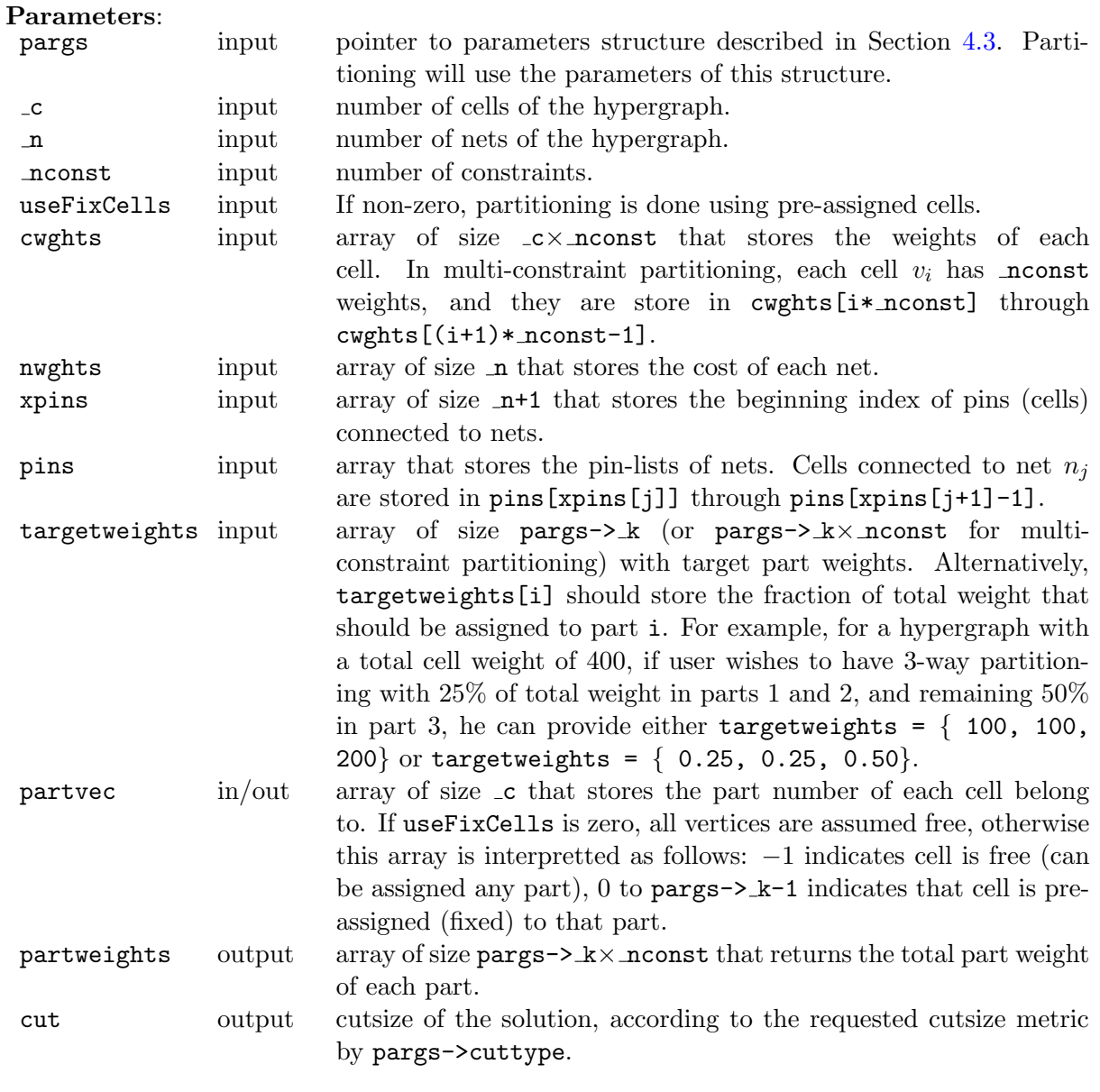

# int PaToH\_Partition(PPaToH\_Parameters pargs, int \_c, int \_n, int \*cwghts, int \*nwghts, int \*xpins, int \*pins, int \*partvec, int \*partweights, int \*cut);

### Description:

Deprecated: Partitions the hypergraph into pargs-> k parts using recursive multilevel hypergraph bisection algorithm. Please use PaToH Part instead.

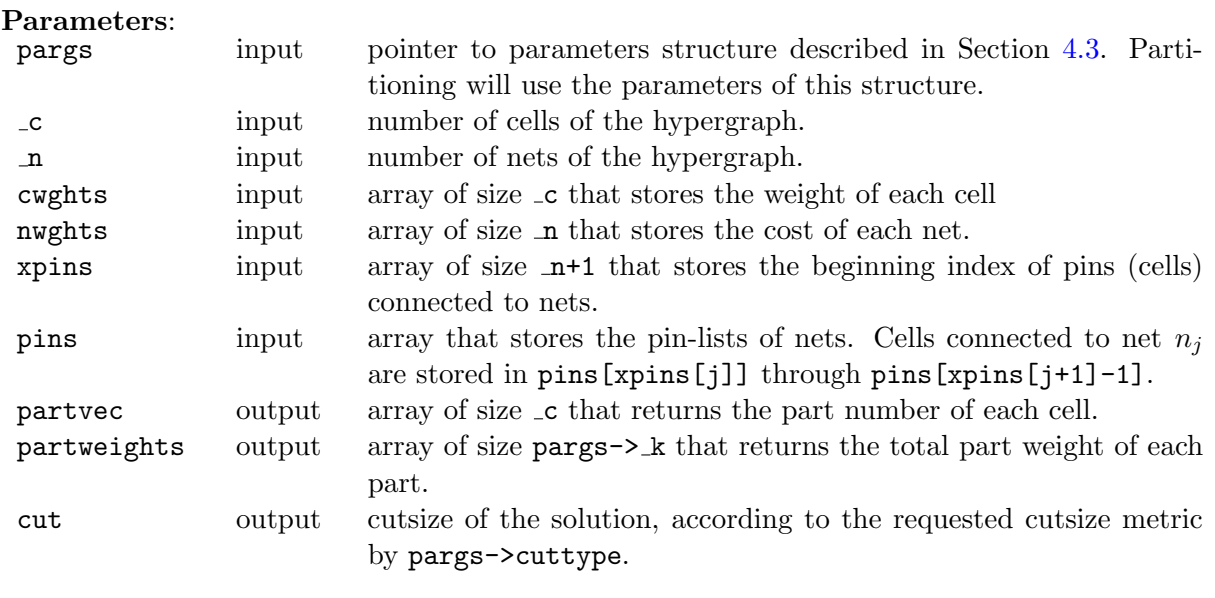

# int PaToH\_Partition\_with\_FixCells(PPaToH\_Parameters pargs, int \_c, int \_n, int \*cwghts, int \*nwghts, int \*xpins, int \*pins, int \*partvec, int \*partweights, int \*cut);

### Description:

Deprecated: Partitions the hypergraph into pargs- $\geq k$  parts using recursive multilevel hypergraph bisection algorithm. Some of the cells of the hypergraph may have been pre-assigned (fixed to a part). Please use PaToH\_Part instead.

#### Parameters:

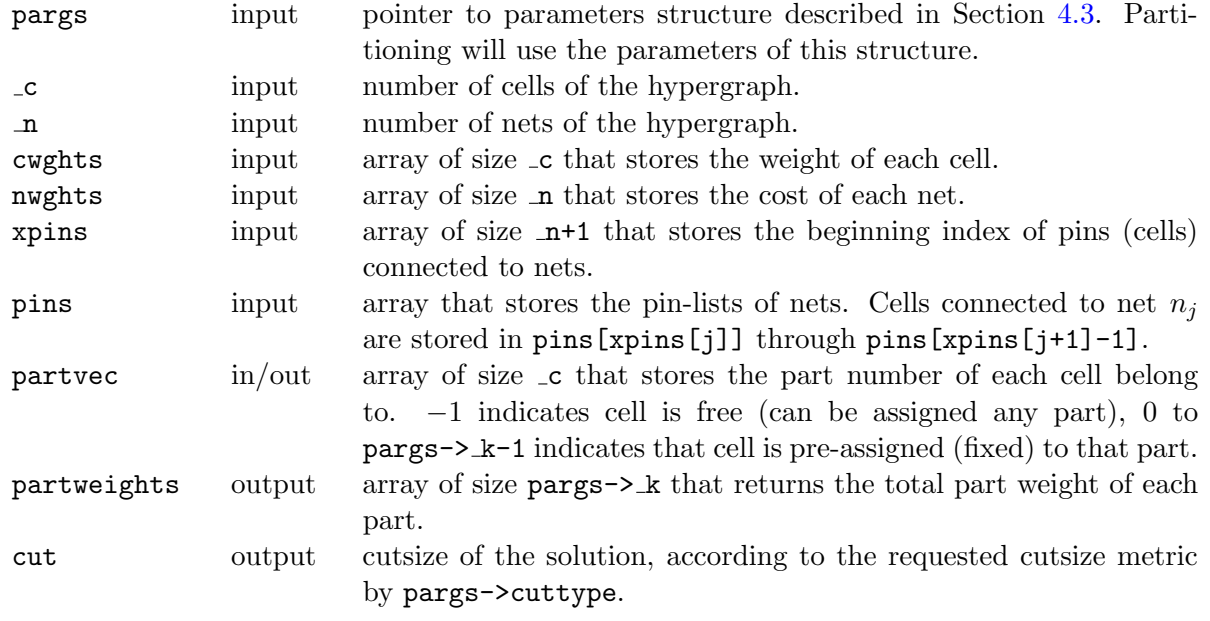

# int PaToH\_MultiConst\_Partition(PPaToH\_Parameters pargs, int \_c, int \_n, int \_nconst, int \*cwghts, int \*xpins, int \*pins, int \*partvec, int \*partweights, int \*cut);

### Description:

Deprecated: Partitions the hypergraph into pargs- $\geq k$  parts using multi-constraint recursive multilevel hypergraph bisection algorithm. Please note that this call to multi-constraint partitioning only works with unit net weights. Please use PaToH Part instead.

#### Parameters:

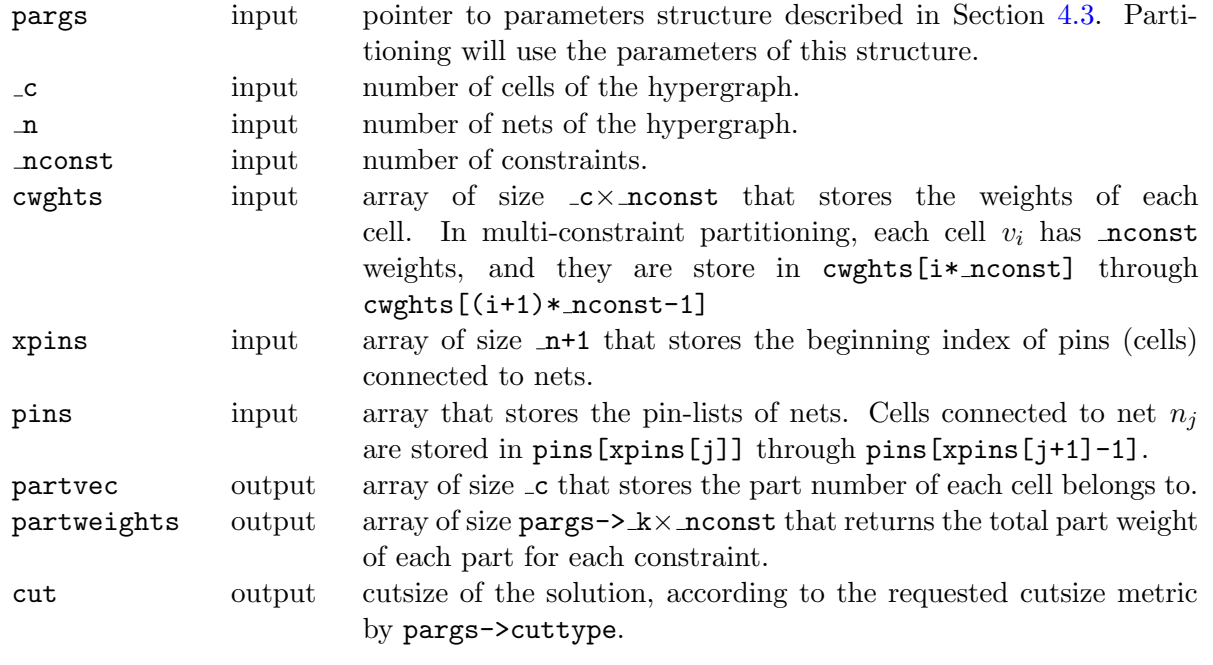

int PaToH\_Refine\_Bisec(PPaToH\_Parameters pargs, int \_c, int \_n, int \*cwghts, int \*nwghts, int \*xpins, int \*pins, int \*partvec, int \*partweights, int \*cut);

### Description:

This function given an input bipartition assignments for cells in partvec array, refines the bisection using one of the available refinement algorithms in PaToH. This is a single-level refinement function that could be directly used in the development of new (multilevel) partitioning methods.

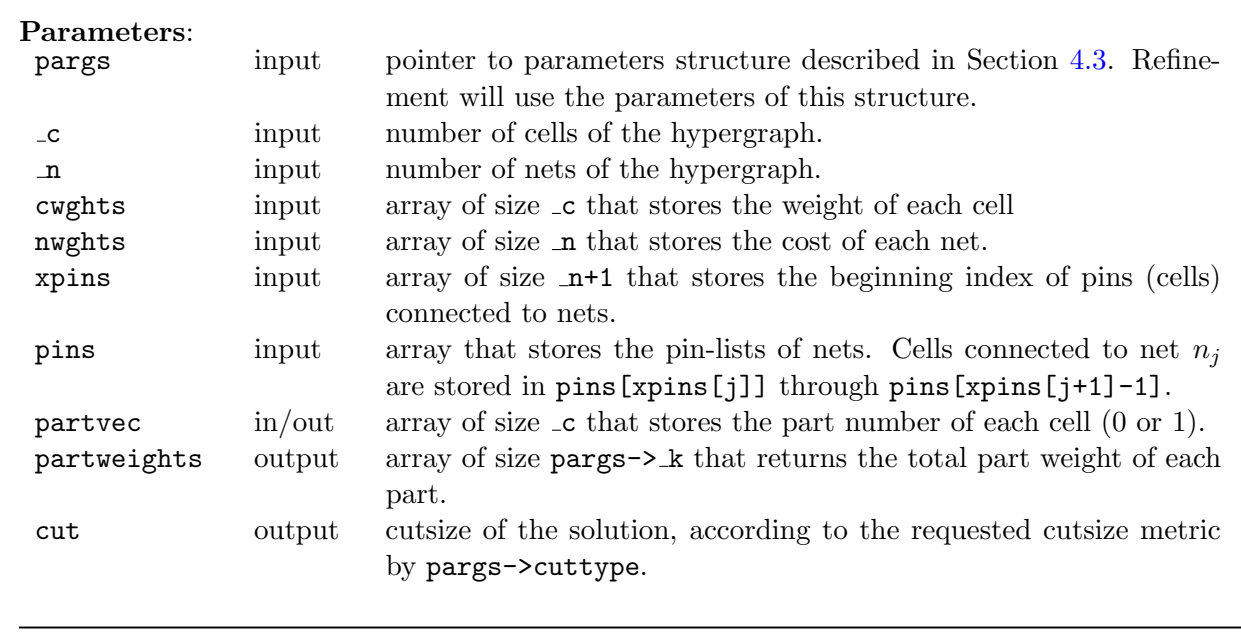

### <span id="page-17-0"></span>4.2.3 Utility functions

int PaToH\_Check\_User\_Parameters(PPaToH\_Parameters pargs, int verbose);

### Description:

Verifies some of the user parameters. Returns non-zero value indicating an error in the parameters. Please note that verification is not exhaustive, hence does not cover all possible errors. Shoud be use for simple checking. In most of the problematic cases, during partitioning PaToH tries to re-set/ignore invalid parameter values. If this is not an option, it gives an error message and exits.

#### Parameters:

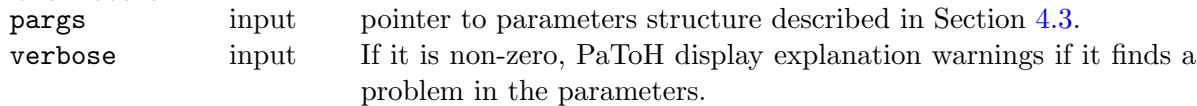

```
int PaToH_Read_Hypergraph(char *filename, int *_c, int *_n, int *_nconst,
                      int **cwghts, int **nwghts, int **xpins, int **pins);
```
### Description:

Reads a hypergraph from the given file. See Section [5.1](#page-29-0) for details of the file format. PaToH allocates cwghts, nwghts, xpins and pins arrays. User should call free() function with those pointers when hypergraph is not needed.

#### Parameters:

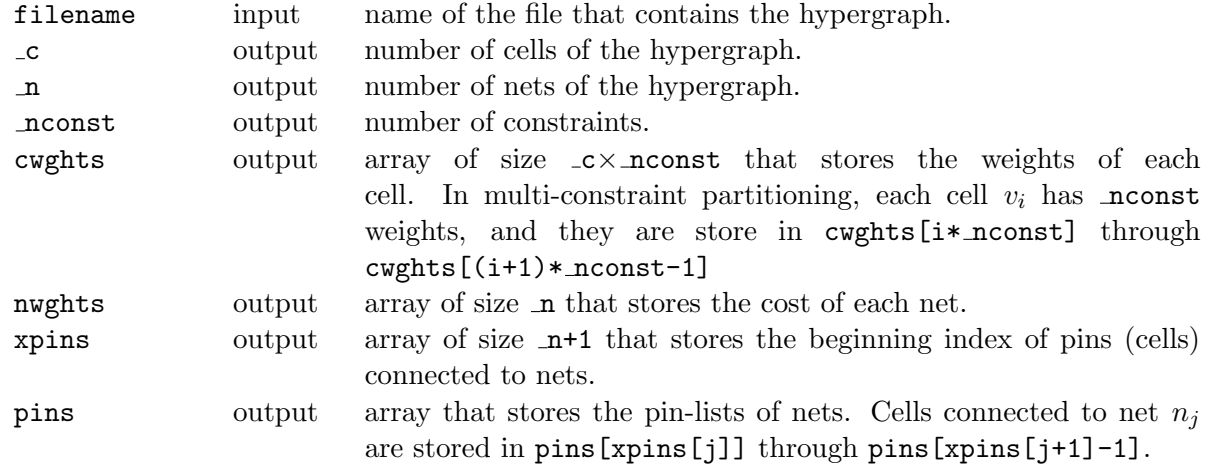

int PaToH\_Write\_Hypergraph(char \*filename, int numbering, int \_c, int \_n, int \_nconst, int \*cwghts, int \*nwghts, int \*xpins, int \*pins);

### Description:

Writes a hypergraph into a file. See Section [5.1](#page-29-0) for details of the file format.

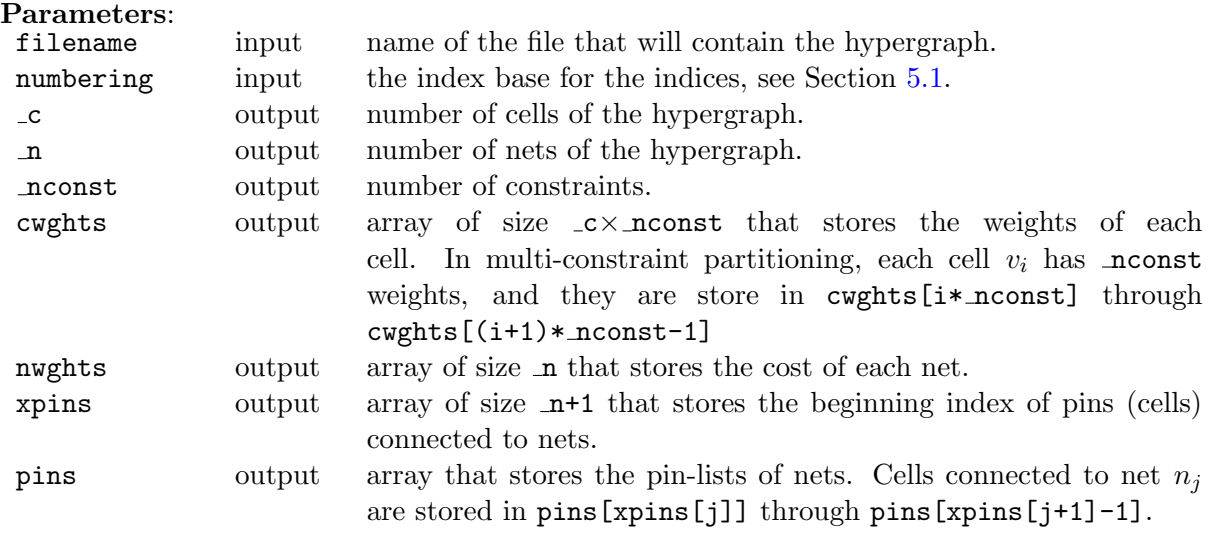

int PaToH\_Compute\_Cut(int \_k, int cuttype, int \_c, int \_n, int \*nwghts, int \*xpins, int \*pins, int \*partvec);

## Description:

Given number of parts, cuttype, hypergraph and part vector, computes and returns cut.

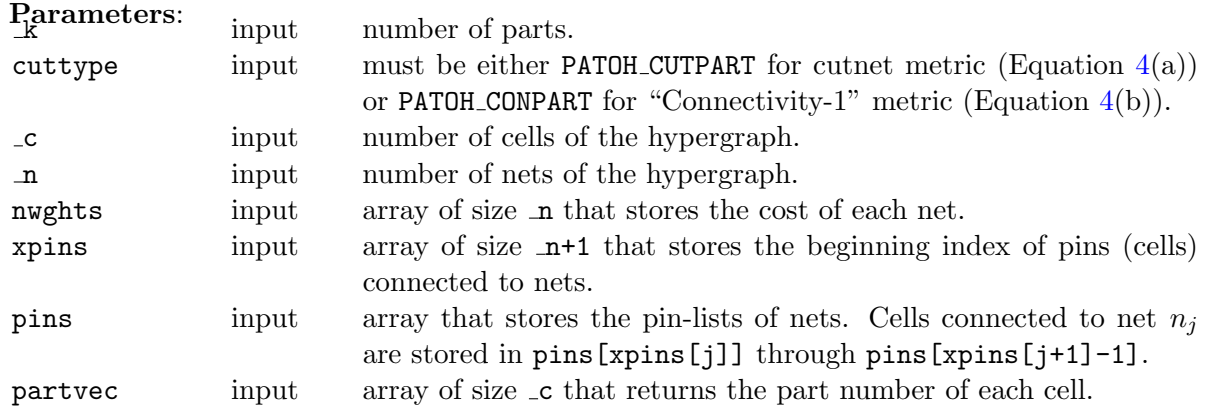

```
int PaToH_Compute_Part_Weights(int _k, int _c, int _nconst,
                               int *cwghts, int *partvec, int *partweights);
```
# Description:

Given number of parts, number of cells, number of constraints, cell weights and a part vector, computes the part weights.

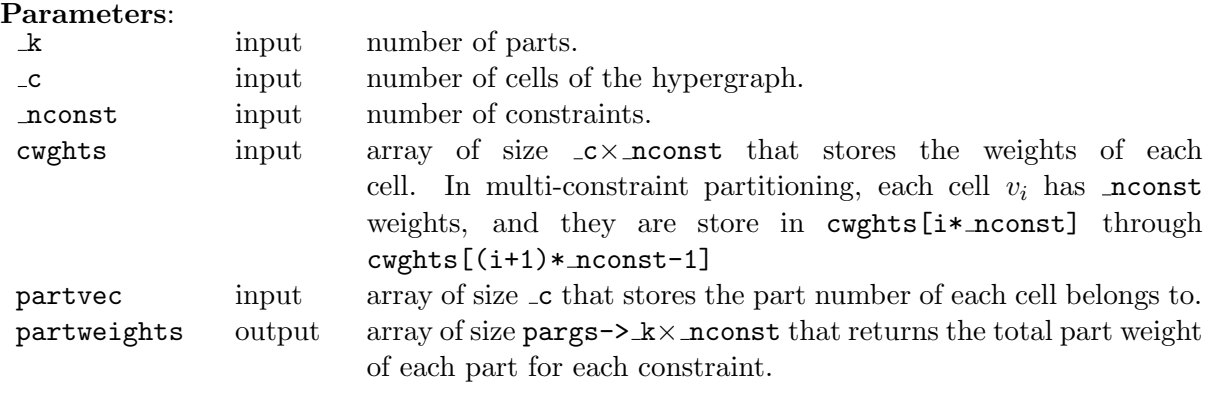

### <span id="page-20-0"></span>4.3 Data Structures

User controls the execution of the multilevel bisection algorithm by setting appropriate parameters. First argument of PaToH partitioning functions is a pointer to a structure of type PaToH Parameters. This structure is defined in file patoh.h. We have categorized the parameters in to four groups. Following subsections briefly describes the each parameter.

#### <span id="page-20-1"></span>4.3.1 Miscellaneous Parameters

- cuttype: determines the cost function for partitioning. Must be either **PATOH\_CUTPART** for cutnet metric (Equation  $4(a)$  $4(a)$ ) or PATOH\_CONPART for "Connectivity-1" metric (Equation  $4(b)$ ).
- k: number of parts.
- outputdetail: detail of verbose output. Use PATOH OD <X> constants, where <X> should be NONE, LOW, MEDIUM and HIGH, for none, low, medium and high output detail.
- seed: seed of the random generator. Set to -1 for using current time as the seed for random generator, set to 0 for using partitioning count (number of times PaToH partitioners called) as the seed. Set to any other non-zero value to for fixing random generator seed.
- doinitperm: if set to a non-zero value, PaToH shuffles the pins and nets lists of the hypergraph prior to partitioning.
- bisec fixednetsizetrsh: During the each bisection nets with size larger than this value will be discarded. Please note that, if such a larger net is split during the recursive bisection it may be considered in the further partitionings.
- bisec netsizetrsh: Nets with size larger than bisec netsizetrsh $\times s_{avg}$  are discarded during the each bisections step, where  $s_{avg}$  is the average net size.
- bisec partmultnetsizetrsh: Nets with size larger than bisec partmultnetsizetrsh $\times K$  are discarded during the each bisections step of a K-way partitioning.
- bigVcycle: the maximum number of big V-cycles (default is 1 for PATOH\_SUGPARAM\_SPEED and PATOH\_SUGPARAM\_DEFAULT, and higher for PATOH\_SUGPARAM\_QUALITY).
- smallVcycle: the maximum number of small V-cycles.
- usesamematchinginVcycles: if set to a non-zero value PaToH will use the same coarsening algorithm during the V-cycles. If it is zero, PaToH will automatically selects a coarsening algorithm for each V-cycle.
- usebucket: PaToH can use both the heap and the bucket data structures as priority queue. If this parameter is 1, the bucket data structure is always used, if it is 0 the heap data structure is always used, if it is -1 PaToH determines when to use the heap data structure using the parameters maxcellinheap, heapchk mul, and heapchk div defined below. However, since PaToH includes multiple coarsening, initial partitioning and refinement algorithms with

different properties and needs, all combinations using both type of priority queue have not been implemented. PaToH may ignore this parameter for some certain algorithms.

- maxcellinheap: Heap will not be used if the current hypergraph has more cell than this number.
- heapchk\_mul: Heap will be used if  $bs \times \mathtt{heapchk}$ \_mul/heapchk\_div  $< |\mathcal{V}_i|$  at the level  $i,$  where bs is required bucket size.
- heapchk\_div: Heap will be used if  $bs \times$  heapchk\_mul/heapchk\_div  $< |\mathcal{V}_i|$  at the level  $i$ , where bs is required bucket size.
- MemMul CellNet: PaToH allocates three large continues arrays to be able to run Multilevel Partitioning. The first array holds the internal cell and net structures. This parameter tells to PaToH to allocate MemMul CellNet times much memory that is required to hold the cell and net structures of the original hypergraph.
- MemMul Pins: The second large array is used to store net-lists of cells (nets array) and pinlists of nets (pins array). This parameter tells to PaToH to allocate MemMul Pins times much memory that is required to hold pins and nets arrays of the original hypergraph.
- MemMul General: The last large array is used to store temporary working arrays required during the multilevel partitioning. This parameter tells to PaToH to allocate MemMul Pins times much memory that is required to hold pins array of the original hypergraph.

#### <span id="page-21-0"></span>4.3.2 Coarsening Parameters

- crs VisitOrder: cell visit order for coarsening algorithms
	- PATOH VO CONT=0: Continuous/Sequential (increasing vertex ID order),
	- PATOH VO RAND=1: Random (default),
	- PATOH VO SCD=2: Non-decreasing cell degree order,
	- PATOH VO SMAXNS=3: Non-decreasing maximum net size order,
	- PATOH VO SMINNS=4: Non-decreasing minimum net size order,
	- PATOH VO SMINNSSUM=5: Non-decreasing minimum of net size sum sorted,
	- PATOH VO SWEEP=6: Sweep: increasing vertex ID order in even levels, decreasing vertex ID order in odd levels.
- crs alg: coarsening algorithm choices:

In matching-based clustering schemes listed below (first eight), vertex  $u$  denotes the unmatched vertex visited according the order determined by the  $crs\text{-}VisitOrder$  parameter. Vertex  $u$  is the source of the current matching process and an unmatched vertex  $v$  is selected according to a criterion among all unmatched vertices adjacent to u. Recall that two vertices u and v are said to be adjacent if they share at least one net, i.e.,  $nets[u] \cap nets[v] \neq \emptyset$ . Here,  $\mathcal{N}_{uv}$  denotes the set of nets shared by vertices u and v, and  $\mathcal{N}_{uv} = |\mathcal{N}_{uv}|$  denotes the number of nets shared between  $u$  and  $v$ .

- PATOH CRS HCM=1: Heavy connectivity matching. Vertex  $v$  has maximum connectivity value  $N_{uv}$ .
- PATOH CRS PHCM=2: Probabilistic heavy connectivity matching.
- $-$  PATOH\_CRS\_MANDIS=3: Manhattan distance. Vertex v has minimum Manhattan Distance  $M_{uv} = d_u + d_v - 2N_{uv}.$
- $-$  PATOH\_CRS\_AVEDIS=4: Average distance. Vertex v has minimum average Manhattan Distance  $M_{uv}/(d_u - N_{uv}).$
- PATOH\_CRS\_CANBERRA=5: Canberra metric. Vertex v has minimum  $M_{uv}/(d_u + d_v)$  ratio.
- PATOH\_CRS\_ABS=6: Absorption Matching. Vertex v has maximum sum  $\sum_{n\in N_{uv}} 1/(s_n -$ 1). This similarity metric favors matching vertex pairs connected via nets of small sizes.
- PATOH\_CRS\_GCM=7: Greedy Cut Matching. Vertex v has minimum  $d_u + d_v N_{uv}$  value.
- $-$  PATOH\_CRS\_SHCM=8: Scaled Heavy Connectivity Matching. Vertex v has maximum  $N_{uv}/(d_u + d_v - N_{uv})$  ratio.

In agglomerative clustering schemes listed below, vertex  $u$  denotes the unclustered vertex visited according the order determined by the  $crs_V$  visitOrder parameter. Vertex u is the source of the current clustering process and all vertices adjacent to vertex  $u$  are considered for selection according to a criterion. The selection of a vertex  $v$  adjacent to  $u$  corresponds to including vertex u to singleton or multinode cluster  $C_v$  that contains vertex v to grow a new multinode cluster  $C_{uv} = \{u\} \cup C_v$ .

- PATOH CRS HCC=9: Heavy Connectivity Clustering. This metric is the agglomerative version of PATOH\_CRS\_HCM. That is, v has maximum  $N_{u,C_v}$ , which denotes the number of nets shared between vertex  $u$  and cluster  $C_v$ .
- PATOH\_CRS\_HPC=10: Heavy Pin Clustering. Cluster v has maximum  $\sum_{n\in\mathcal{N}_{u,C_v}}|pins[n]\cap$  $C_v$ .
- PATOH CRS ABSHCC=11: Absorption Clustering using Nets, This metric is the agglomerative version of PATOH\_CRS\_ABS. That is, v has maximum  $\sum_{n\in N_{u,C_v}} 1/(s_n-1)$ .
- PATOH CRS ABSHPC=12: Absorption Clustering using Pins, Similar to PATOH CRS ABSHCC, but this accumulates absorption metric for every pin that connects  $u$  to  $C_v$  in this level. This is the default coarsening scheme.
- PATOH CRS CONC=13: Connectivity Clustering,
- PATOH CRS GCC=13: Greedy Cut Clustering. This is agglomerative version of PATOH CRS GCM. With this metric  $v_j$  is chosen to form a cluster with  $v_i$  that has minimum  $d_i + d_j - N_{i,j}$ .
- PATOH CRS SHCC=15: Scaled Heavy Connectivity Clustering,

In the net-based clustering algorithms listed below, nets are visited in random order and their pins are considered for clustering. We only recommend to use these schemes when average net size of the hypergraph is very small.

– PATOH CRS NC=16: Net Clustering. All pins of a net are clustered if none of them has been clustered yet. If at least one of them has been clustered, net is skipped.

- PATOH CRS MNC=17: Modified Net Clustering. All pins of a net that are not currently clustered gathered to form a cluster.
- crs coarsento: limits the number of cells in the coarsest hypergraph.
- crs coarsentokmult: Number of cells in the coarsest hypergraph is set to maximum of  $K\times$ crs\_coarsentokmult.
- crs coarsenper: Stops coarsening when number of cells is not reduced more than  $\text{crs}$  coarsenper  $\%$ (default is 9%).
- crs maxallowedcellwmult: limits the construction of large cells. Maximum weight of a cell can be at most crs\_maxallowedcellwmult $\times W_{avg}$ .
- crs idenafter: starting level of identical net detection in coarsening. Supplying negative values results in automatic computation of the parameter.
- crs iden netsizetrh: Threshold net size for identical net detection. Nets whose sizes are equal or less than this values will be checked.
- crs useafter: Changes the coarsening algorithm after that level to crs useafteralg.
- crs useafteralg: Coarsening algorithm that will be used after level crs useafter.

#### <span id="page-23-0"></span>4.3.3 Initial Partitioning Parameter

- nofinstances: PaToH can refine multiple partitions during the uncoarsening phase. This parameter sets the number of partitioning instance to be constructed in initial partitioning phase. Each of these instances will be refined during the uncoarsening phase.
- initp\_alg: Determines the initial partitioning algorithm, here is the list of the implemented algorithms:
	- PATOH IPA GHGP=1: Greedy Hypergraph Growing Partition (GHGP). In this algorithm we grow a cluster around a randomly selected vertex. During the course of the algorithm, the selected and unselected vertices induce a bipartitioning on the coarsest hypergraph. The unselected vertices connected to the growing cluster are inserted into a priority queue according to their FM move gains. Here, the gain of an unselected vertex corresponds to the decrease in the cutsize of the current bipartition if the vertex moves to the growing cluster. Then, a vertex with the highest gain is selected from the priority queue. After a vertex moves to the growing cluster, the gains of its unselected adjacent vertices which are currently in the priority queue are updated and those not in the priority queue are inserted into the queue. This cluster growing operation continues until a predetermined bipartition balance criterion is reached. Since the coarsest graph is small, GHGP algorithm is run multiple times starting from different random vertices and select the best bipartition for refinement during the uncoarsening phase.
	- PATOH IPA AGG MATCH=2: Agglomerative Match and Bin Packing. This methods uses agglomerative matching to further create bigger clusters then, simple bin packing is used to assign those clusters to parts.
- PATOH IPA BINPACK=3: Bin Packing uses best fit decreasing bin packing heuristic to assign vertices (cells) of the coarsest graph to parts.
- PATOH IPA BF=4: Breadth-First Partitioning. This is very similar to GHGP. It starts with assigning randomly selected vertex to part 0 and the others to part 1. It then traverses the hypergraph in breadth-first manner and moves the visited vertices to from part 1 to part 0. This cluster growing operation continues until a predetermined bipartition balance criterion is reached.
- PATOH IPA RANDOM1=5: A random initial partitioning. Vertices are visited in a random order and a random part assignment is choosen for each vertex. Vertex is placed in that part unless the assignment violates the imblance requirement.
- PATOH IPA RANDOM2=6: Another random initial partitiong. Vertices are visited in a random order and are assigned to the part with minimum weight.
- PATOH IPA RANDOM3=7: Yet another random initial partitioning. A random vertex visit order is created and this list into partitioned into two for best balance.
- PATOH IPA GHG MAXPIN=8: Greedy hypergraph Growing with Max Pin. A variant of GHGP that prioritizes the moves of the vertices to the growing cluster by number of pins connected to the growing cluster.
- PATOH IPA GHG MAXNET=9: GreedyHypergraph Growing with Max Net. A variant of GHGP that prioritizes the moves of the vertices to the growing cluster by number of nets connected to the growing cluster. That is it discards the connections to the other nets/cells.
- PATOH IPA GHG MAXPOSGAIN=10: GreedyHypergraph Growing with Max only-Pos FM Gain. A variant of GHGP that only moves vertices that has positive FM gains.
- PATOH IPA COMP GHGP=11: Component bin-pack and Greedy Hypergraph Growing Partition. This partitioning method first finds connected components of the coarse graph then assigns those to parts using bin-packing.
- PATOH IPA GREEDY COMP GHGP=12: Greedy Component bin-pack and Greedy Hypergraph Growing Partition. This partitioning method first finds connected components of the coarse graph then generates a coarser graph from those, and then uses GHGP to partition that.
- $-$  PATOH\_IPA\_ALL=13: use one of the above at each instance and/or run of initial partitioning.
- initp runno: the number of initial partititioning runs for each instance.
- initp\_ghg\_trybalance: if it is set to a non-zero value, PaToH tries to find better balanced partitions during greedy hypergraph growing partitioning.
- initp\_refalg: refinement algorithm that will be used after each initial partitioning, please refer to ref-alg in the next section, for a list of available algorithms.

#### <span id="page-24-0"></span>4.3.4 Uncoarsening Parameters

 $-$  ref  $\triangleleft$  Determines the refinement algorithm that will be used during the uncoarsening. Current version of PaToH contains 18 KLFM-based refinement algorithms:

- ∗ PATOH REFALG NONE=0: No refinement (NONE).
- ∗ PATOH REFALG T BFM=1: Boundary FM (BFM) with tight balance. This algorithm only moves vertices, once in each pass, that are in the boundary. It always moves vertices from heavily loaded part to underloaded part.
- ∗ PATOH REFALG T FM=2: FM with tight balance. Similar to previous algorithm this algorithm always moves vertices from heavily loaded part to underloaded part, but every vertex is eligible for a move once in each pass of the algorithm.
- ∗ PATOH REFALG D BFM=3: BFM with dynamic locking. Similar to T BFM, moves boundary vertices but allows a vertex to be moved more than once in each pass.
- ∗ PATOH REFALG D FM=4: FM with dynamic locking. This is a generalized implementation of FM algorithm that allows vertices to be moved more than once in each pass.
- ∗ PATOH REFALG BKL=5: Boundary Kernighan-Lin (BKL). This algorithms swaps the vertices in the boundary, instead of moving a single vertex.
- ∗ PATOH REFALG KL=6: Kernihgan-Lin (KL). Swap-based refinment algorithm. Swap code is not optimized agressively hence it should be avoided for larger hypergraphs. However, due to balance constraints, it might be preferable especially in the higher levels of uncoarsening (when graph is small).
- ∗ PATOH REFALG MLG BFM=7: BFM with Krishnamurthy's multilevel gain improvement [\[22\]](#page-32-5).
- ∗ PATOH REFALG MLG FM=8: FM with Krishnamurty's multilevel gain.
- ∗ PATOH REFALG BFMKL=9: One pass BFM followed by one pass BKL.
- ∗ PATOH REFALG FMKL=10: One pass FM followed by one pass KL.
- ref useafter: After that level of coarsening refinement algorithm ref useafter alg will be used.
- ref useafteralg: Refinement algorithm that will be used after level ref useafter.
- ref passcnt: Limits the number of passes at each level of uncoarsening.
- ref maxnegmove: Limits the number of consecutive negative-gain moves, for early termination.
- ref maxnegmovemult: Limits the number of consecutive negative-gain moves to ref maxnegmovemult $\times |\mathcal{V}_i|$  at the *i*-th level of uncoarsening.
- ref dynamiclockcnt: Limits the maximum number of moves of a cell in a pass. Setting this to one will be equivelant of running the clasic FM algorithm.
- ref slow uncoarsening: PaToH switches to "faster" refinement method (PATOH REFALG D BFM) if uncoarsening is ref slow uncoarsening times slower than coarsening. To get repeatable results no matter what, this number should be very large.
- balance: enforces/relaxes PaToH's balance constraint. 0: Strictly forces balance to be  $\varepsilon$ / log K in each bisection, 1: Dynamically adjusts imbalance in each recursion aiming  $\varepsilon$ imbalance at the end, 2: each bisection in recursion will have maximum imbalance  $\varepsilon$ .
- init imbal: imbalance ratio of the coarsest hypergraph, i.e., maximum part weight in the coarsest hypergraph can be at most  $W_{avg} \times (1 + \text{init\_imbal}).$
- final imbal: imbalance ratio of the final partition, i.e.,  $\varepsilon$  in Eq [\(1\)](#page-3-2).
- fast initbal mult: To give some room to refinement algorithm in terms of imbalance, at the beginning of each uncoarsening level partition is forced to have maximum imbalance ratio of fast\_initbal\_mult $\times \varepsilon$ , then selected refinement algorithm is executed.
- init sol discard mult: At the coarsest level, instances which have init sol discard mult times worse cutsize than the partition with minimum cutsize are discarded.
- final sol discard mult: At the final partition, instances which have init sol discard mult times worse cutsize than the partition with minimum cutsize are discarded. Note that, PaToH linearly interpolates this discard multiplier at each level of uncoarsening.

# <span id="page-27-0"></span>5 Stand-Alone Program

Distribution includes a stand-alone program, called  ${\tt patch}$ , for single constraint partitioning<sup>[1](#page-27-1)</sup>.  ${\tt patch}$ gets its paramaters from command line arguments. You can run the PaToH from command line as follows:

```
> patoh <hypergraph-file> <number-of-parts> [[parameter1] [parameter2] ....]
```
You can tune the parameters using optional [parameter] arguments. The syntax of these optional parameters is as follows; two-letter abbreviation of a parameter is followed by an equal sign and a value. For example, parameter ref alg is abbreviated as "RA" and to select "Boundary FM with dynamic locking" (3rd algorithm) you should use "RA=3". For a complete example, lets say we would like to partition the sample hypergraph ken-11.u (part of the distribution) into 4 parts using the Kernighan-Lin refinement algorithm with cutnet metric (the default is "Connectivity-1" metric (Equation  $4(b)$  $4(b)$ ). Below is the command you need to execute and a sample output:

> patoh ken-11.u 4 RA=6 UM=U

```
+++++++++++++++++++++++++++++++++++++++++++++++++++++++
+++ PaToH v3.2 (c) Nov 1999-, by Umit V. Catalyurek
+++ Build Date: Sun Mar 13 17:41:19 2011 -0400
+++++++++++++++++++++++++++++++++++++++++++++++++++++++
```

```
********************************************************************************
Hypergraph : ken-11.u #Cells : 14694 #Nets : 14694 #Pins : 82454
********************************************************************************
 4-way partitioning results of PaToH:
```
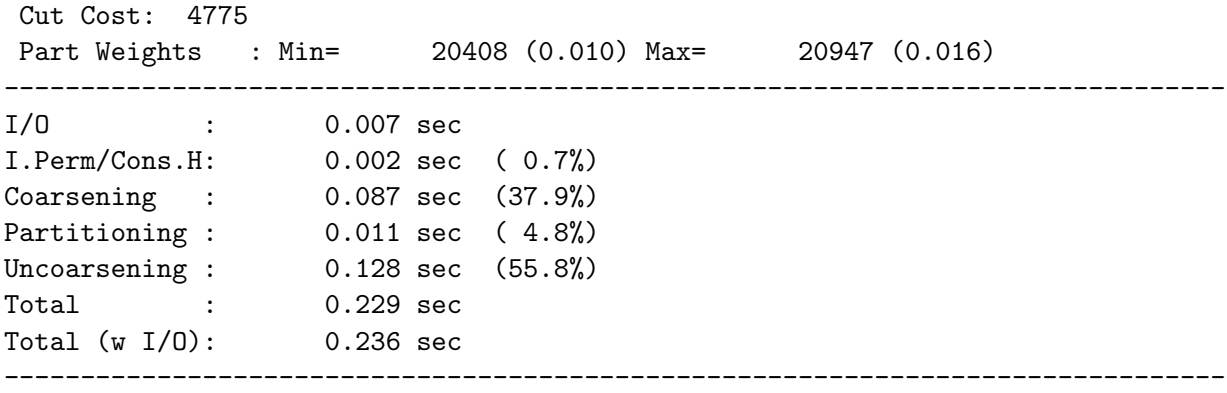

This output shows that cut cost according to cutnet metric is 4775. Final imbalance ratios for least loaded and most loaded parts are  $1.6\%$  and  $-1.0\%$ , and partitioning (without I/O) only took 0.229 seconds.

Tables [1](#page-28-0) and [2](#page-29-2) display the command-line abbreviation of each parameter, the value-types of the parameters and the valid ranges of the values.

<span id="page-27-1"></span><sup>&</sup>lt;sup>1</sup>Please note that this executable will not work with multiple vertex weights. For multi-constraint partioning use the provided library interface. Also see sample source codes for use of multi-constraint partitioning.

| Parameter                      | Abbreviation          | Type                 | Range                           |  |  |
|--------------------------------|-----------------------|----------------------|---------------------------------|--|--|
| Miscellaneous Parameters       |                       |                      |                                 |  |  |
| outputdetail                   | OD                    | int                  | 0, 1, 2, 3                      |  |  |
| seed                           | SD                    | int                  | -1: random, otherwise sets seed |  |  |
| doinitperm                     | DP                    | int                  | 0, 1                            |  |  |
| bisec_fixednetsizetrsh         | float                 | int                  | $[1, max_{int})$                |  |  |
| bisec_netsizetrsh              | <b>NT</b>             | float                | [0.5, $max_{float}$ ]           |  |  |
| bisec_partmultnetsizetrsh      | <b>NM</b>             | int                  | $[1, max_{int})$                |  |  |
| bigVcycle                      | BV                    | $\operatorname{int}$ | $[1, max_{int})$                |  |  |
| smallVcycle                    | SV                    | int                  | $[1, max_{int})$                |  |  |
| usesamematchinginVcycles       | <b>SM</b>             | int                  | 0, 1                            |  |  |
| usebucket                      | <b>UB</b>             | int                  | $-1, 0, 1$                      |  |  |
| maxcellinheap                  | HC                    | int                  | $[0, max_{int})$                |  |  |
| heapchk_mul                    | HM                    | int                  | $[1, max_{int})$                |  |  |
| heapchk_div                    | HD                    | int                  | $[1, max_{int})$                |  |  |
| MemMul_CellNet                 | A <sub>0</sub>        | int                  | $[1, max_{int})$                |  |  |
| MemMul_Pins                    | A1                    | int                  | $[1, max_{int}]$                |  |  |
| MemMul_General                 | A2                    | int                  | $[1, max_{int}]$                |  |  |
|                                | Coarsening Parameters |                      |                                 |  |  |
| crs_Visit0rder                 | V <sub>O</sub>        | int                  | [0, 6]                          |  |  |
| crs_alg                        | MT                    | int                  | [1, 17]                         |  |  |
| crs_coarsento                  | CT                    | $\operatorname{int}$ | $[10, max_{int})$               |  |  |
| crs_coarsentokmult             | <b>CK</b>             | int                  | $[1, max_{int})$                |  |  |
| crs_coarsenper                 | CP                    | int                  | [1, 100]                        |  |  |
| crs_maxallowedcellwmult        | CM                    | float                | $[0.01 - 1.0]$                  |  |  |
| crs_idenafter                  | ID                    | $\operatorname{int}$ | $[-1, max_{int})$               |  |  |
| crs_iden_netsizetrh            | IT                    | int                  | $[2, max_{int})$                |  |  |
| crs_useafter                   | FL                    | int                  | $[0, max_{int})$                |  |  |
| crs_useafteralg                | <b>FM</b>             | int                  | [1, 17]                         |  |  |
| Initial Partitioning Parameter |                       |                      |                                 |  |  |
| nofinstances                   | NI                    | int                  | $ 1, max_{int}\rangle$          |  |  |
| initp_alg                      | PA                    | int                  | [1, 13]                         |  |  |
| initp_runno                    | IR                    | int                  | $[1, max_{int})$                |  |  |
| initp_ghg_trybalance           | TB                    | $\operatorname{int}$ | 0, 1                            |  |  |
| initp_refalg                   | IA                    | int                  | [0, 10]                         |  |  |

<span id="page-28-0"></span>Table 1: Stand-alone program parameters

| Parameter                         | Abbreviation  | Type               | Range            |  |
|-----------------------------------|---------------|--------------------|------------------|--|
| <b>Uncoarsening Parameters</b>    |               |                    |                  |  |
| ref_alg                           | RA            | int                | [0, 10]          |  |
| ref_useafter                      | RL            | int                | $[0, max_{int})$ |  |
| ref_useafteralg                   | RF            | int                | [0, 10]          |  |
| ref_passcnt                       | RP            | $\int$             | $[1, max_{int})$ |  |
| ref_maxnegmove                    | RN            | $int_{\mathbb{R}}$ | $[5, max_{int})$ |  |
| ref_maxnegmovemult                | $\mathrm{RU}$ | float              | [0.0001, 1.0]    |  |
| ref_dynamiclockcnt                | LC            | $int_{\mathbb{R}}$ | $-1, 1, 2, 3$    |  |
| balance                           | ΒA            | $\int$             | 0, 1, 2          |  |
| init_imbal $\&$ final_imbal       | IB            | float              | [0.00, 0.50]     |  |
| init_imbal                        | П             | float              | [0.00, 0.50]     |  |
| final_imbal                       | FI            | float              | [0.00, 0.50]     |  |
| fast_initbal_mult                 | FB            | float              | [0.5, 2.0]       |  |
| init_sol_discard_mult             | DI            | float              | [0.01, 1.00]     |  |
| final_sol_discard_mult            | DF            | float              | [0.01, 1.00]     |  |
| Parameter for Stand-alone program |               |                    |                  |  |
| total $#$ of runs                 | NR            | 1                  | $1, max_{int}$   |  |

<span id="page-29-2"></span>Table 2: Stand-alone program parameters (continued)

#### <span id="page-29-0"></span>5.1 Input File Format

The input hypergraph  $\mathcal{H} = (\mathcal{V}, \mathcal{N})$  is stored in a plain text file. The first line after the possible comment lines describes the size of the hypergraph, the index base (0 or 1) and the weighting scheme. The rest of the file contains information for each net, and possibly for each vertex– depending on the weighting scheme. Any line beginning with '%' is a comment line and skipped.

The first line contains 4, optionally 6 integers. The first one–either 1, or 0– shows the base value used in indexing the elements of V and N. Next the sizes of the sets  $|V|$ ,  $|N|$ , and pins should be present. The fifth integer is optional and describes the weighting scheme of the hypergraph, if present. The hypergraph can have weights associated with cells, nets, or both, 1, 2, 3 respectively. The sixth integer also optional and denotes the number of constraints, in other words number of weights for each cells. If it is omitted it is assumed to be 1.

The next |N| lines contain the information about the nets.  $i^{th}$  line (excluding the comments) contains the cell list of net  $n_i$ . In the case of the weighted nets, each line begins with an integer representing the weight of  $n_i$ .

If cells are weighted, following the net lines, each cell's weight must be supplied. If there are more than one weight constraints then each cell should have number of constraint weights.

Input file corresponding to the sample hypergraph in Figure [3](#page-9-2) is displayed in Figure [4.](#page-30-0)

#### <span id="page-29-1"></span>5.2 Output File Format

When standalone PaToH executable patoh completes K-way partitioning of an hypergraph,  $\mathcal{H} =$  $(V, \mathcal{N})$ , stored in input file input.hygr, it generates an output file named input.hygr.part.K. This file contains |V| integers in range  $[0, K - 1]$ . i<sup>th</sup> entry in this file represents the part number

| 0 12 11 31              | $0$ 12 11 31 2          |
|-------------------------|-------------------------|
| $2\ 3\ 5\ 6\ 9$         | $2\; 2\; 3\; 5\; 6\; 9$ |
| 0 1                     | $2\ 0\ 1$               |
| 0123                    | $2\;0\;1\;2\;3$         |
| 13                      | $2\ 1\ 3$               |
| 45                      | $2\;4\;5$               |
| 4567                    | 34567                   |
| 67                      | 367                     |
| 891011                  | 3891011                 |
| 8 1 1                   | 3811                    |
| $8\ 10$                 | $3\ 8\ 10$              |
| $2\ 5$                  | $3\ 2\ 5$               |
| (a)                     | (b)                     |
| $0\ 12\ 11\ 31\ 1$      | $0\ 12\ 11\ 31\ 3$      |
| 23569                   | $2\; 2\; 3\; 5\; 6\; 9$ |
| 0 1                     | $2\ 0\ 1$               |
| 0 1 2 3                 | 20123                   |
| 13                      | 213                     |
| 45                      | $2\;4\;5$               |
| 4567                    | 34567                   |
| 67                      | 367                     |
| 891011                  | $3\ 8\ 9\ 10\ 11$       |
| 8 1 1                   | 3811                    |
| 8 10                    | 3810                    |
| $2\ 5$                  | $3\ 2\ 5$               |
| 1 1 1 1 2 2 2 2 3 3 3 3 | 1 1 1 1 2 2 2 2 3 3 3 3 |
| (c)                     | (d)                     |

<span id="page-30-0"></span>Figure 4: (a) Hypergraph file without weights, (b) Hypergraph file with net weights (2, 2, 2, 2, 2, 3, 3, 3, 3, 3, 3), (c) Hypergraph file with cell weights (1, 1, 1, 1, 2, 2, 2, 2, 3, 3, 3, 3), (d) Hypergraph file with weights on both nets and cells.

that  $i^{th}$  cell is assigned to.

### <span id="page-31-0"></span>6 License

PaToH binary distribution is available free of charge for non-commercial, research use by individuals, academic or research institutions and corporations. Commercial use of PaToH software requires commercial license. Please direct commercial-use license inquiries to umit@gatech.edu.

# References

- <span id="page-31-9"></span>[1] C. J. Alpert and A. B. Kahng. Recent directions in netlist partitioning: A survey. VLSI Journal, 19(1–2):1–81, 1995.
- <span id="page-31-7"></span>[2] C. Aykanat, A. Pinar, and U. V. Catalyürek. Permuting sparse rectangular matrices into block-diagonal form. SIAM Journal on Scientific Computing, 26(6):1860–1879, 2004.
- <span id="page-31-10"></span>[3] T. N. Bui and C. Jones. A heuristic for reducing fill-in sparse matrix factorization. In Proc. 6th SIAM Conf. Parallel Processing for Scientific Computing, pages 445–452. SIAM, 1993.
- <span id="page-31-1"></span>[4] U. V. Catalyürek. *Hypergraph Models for Sparse Matrix Partitioning and Reordering.* PhD thesis, Bilkent University, Computer Engineering and Information Science, Nov 1999. Available at <http://www.cs.bilkent.edu.tr/tech-reports/1999/ABSTRACTS.1999.html>.
- <span id="page-31-2"></span>[5] U. V. Catalyürek and C. Aykanat. Hypergraph-partitioning based decomposition for parallel sparse-matrix vector multiplication. IEEE Transactions on Parallel and Distributed Systems, 10(7):673–693, 1999.
- <span id="page-31-3"></span>[6] U. V. Catalyürek and C. Aykanat. A fine-grain hypergraph model for 2D decomposition of sparse matrices. In Proceedings of 15th International Parallel and Distributed Processing Symposium (IPDPS), San Francisco, CA, April 2001.
- <span id="page-31-4"></span>[7] U. V. Catalyürek and C. Aykanat. A hypergraph-partitioning approach for coarse-grain decomposition. In ACM/IEEE SC2001, Denver, CO, November 2001.
- <span id="page-31-6"></span>[8] U. V. Catalyürek, C. Aykanat, and E. Kayaaslan. Hypergraph partitioning-based fill-reducing ordering. Technical Report OSUBMI-TR-2009-n02 and BU-CE-0904, The Ohio State University, Department of Biomedical Informatics and Bilkent University, Computer Engineering Department, 2009. submitted for publication.
- <span id="page-31-5"></span>[9] U. V. Catalyürek, C. Aykanat, and B. Uçar. On two-dimensional sparse matrix partitioning: Models, methods, and a recipe. *SIAM Journal on Scientific Computing*, 32(2):656–683, 2010.
- <span id="page-31-11"></span>[10] C.-K. Cheng and Y.-C. Wei. An improved two-way partitioning algorithm with stable performance. IEEE Transactions on Computer-Aided Design, 10(12):1502–1511, Dec. 1991.
- <span id="page-31-8"></span>[11] A. Dasdan and C. Aykanat. Two novel multiway circuit partitioning algorithms using relaxed locking. IEEE Transactions on Computer-Aided Design, 16(2):169–178, February 1997.
- <span id="page-32-4"></span>[12] C. M. Fiduccia and R. M. Mattheyses. A linear-time heuristic for improving network partitions. In Proceedings of the 19th ACM/IEEE Design Automation Conference, pages 175–181, 1982.
- <span id="page-32-13"></span>[13] A. Gupta. Fast and effective algorithms for graph partitioning and sparse matrix ordering. Technical Report RC 20453, IBM T. J. Watson Research Center, Yorktown Heights, NY, 1996.
- <span id="page-32-11"></span>[14] A. Gupta. Watson graph partitioning package. Technical Report RC 20453, IBM T. J. Watson Research Center, Yorktown Heights, NY, 1996.
- <span id="page-32-7"></span>[15] B. Hendrickson and R. Leland. A multilevel algorithm for partitioning graphs. Technical report, Sandia National Laboratories, 1993.
- <span id="page-32-9"></span>[16] B. Hendrickson and R. Leland. *The Chaco user's guide, version 2.0*. Sandia National Laboratories, Alburquerque, NM, 87185, 1995.
- <span id="page-32-12"></span>[17] B. Hendrickson and E. Rothberg. Effective sparse matrix ordering: just around the bend. In Proc. Eighth SIAM Conf. Parallel Processing for Scientific Computing, 1997.
- <span id="page-32-6"></span>[18] A. Hoffmann. Dynamic locking heuristic— a new graph partitioning algorithm. In Proceedings of IEEE International Symposium on Circuits and Systems, pages 173–176, 1994.
- <span id="page-32-8"></span>[19] G. Karypis and V. Kumar. A fast and high quality multilevel scheme for partitioning irregular graphs. SIAM Journal on Scientific Computing, 20(1):359–392, 1998.
- <span id="page-32-10"></span>[20] G. Karypis and V. Kumar. MeTiS A Software Package for Partitioning Unstructured Graphs, Partitioning Meshes, and Computing Fill-Reducing Orderings of Sparse Matrices Version 3.0. University of Minnesota, Department of Comp. Sci. and Eng., Army HPC Research Center, Minneapolis, 1998.
- <span id="page-32-2"></span>[21] B. W. Kernighan and S. Lin. An efficient heuristic procedure for partitioning graphs. The Bell System Technical Journal, 49(2):291–307, Feb. 1970.
- <span id="page-32-5"></span>[22] B. Krishnamurthy. An improved min-cut algorithm for partitioning VLSI networks. IEEE Transactions on Computers, 33(5):438–446, May 1984.
- <span id="page-32-0"></span>[23] T. Lengauer. Combinatorial Algorithms for Integrated Circuit Layout. Willey–Teubner, Chichester, U.K., 1990.
- <span id="page-32-3"></span>[24] D. G. Schweikert and B. W. Kernighan. A proper model for the partitioning of electrical circuits. In Proceedings of the 9th ACM/IEEE Design Automation Conference, pages 57–62, 1972.
- <span id="page-32-1"></span>[25] B. Vastenhouw and R. H. Bisseling. A two-dimensional data distribution method for parallel sparse matrix-vector multiplication. SIAM Review, 47(1):67–95, 2005.
- <span id="page-32-14"></span>[26] Y.-C. Wei and C.-K. Cheng. Ratio cut partitioning for hierarchical designs. IEEE Transactions on Computer-Aided Design, 10(7):911–921, July 1991.